# **Topics and Disclosures**

(From AASB 1060 Working Prototype, but all financial reporting standards are similar)

[http://xbrlsite.azurewebsites.net/2021/reporting-scheme/aasb1060/base-taxonomy/aasb1060\\_ModelStructure2.html](http://xbrlsite.azurewebsites.net/2021/reporting-scheme/aasb1060/base-taxonomy/aasb1060_ModelStructure2.html)

# **Topics in the standards: (page 3)**

[https://xbrlsite.azurewebsites.net/2021/reporting-scheme/aasb1060/standards/AASB1060\\_Amendments\\_03-20.pdf](https://xbrlsite.azurewebsites.net/2021/reporting-scheme/aasb1060/standards/AASB1060_Amendments_03-20.pdf)

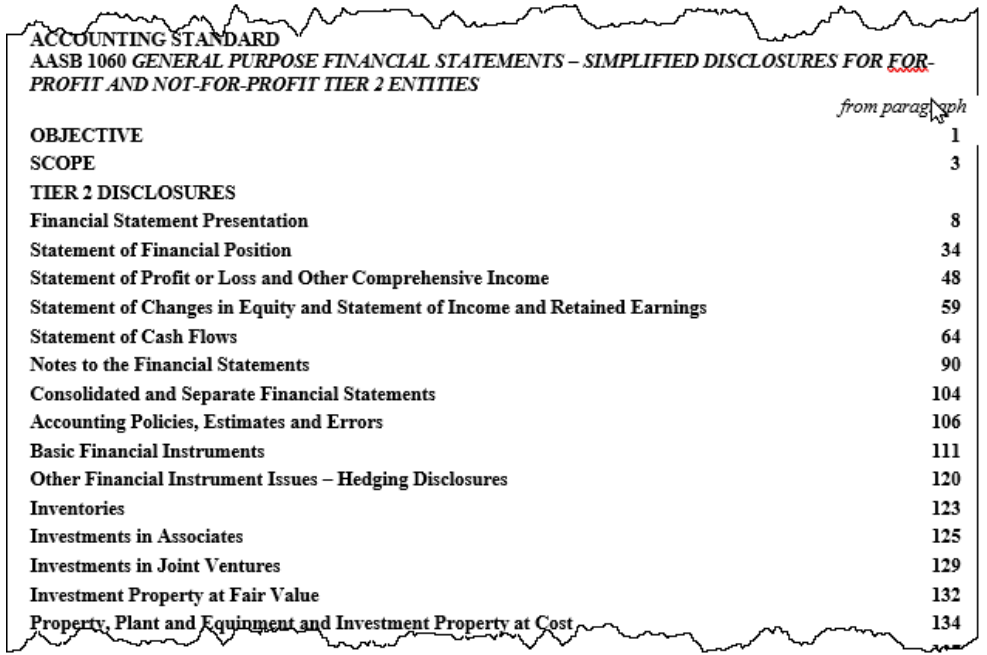

# **Disclosure in the standards: (one example, page 32)**

[https://xbrlsite.azurewebsites.net/2021/reporting-scheme/aasb1060/standards/AASB1060\\_Amendments\\_03-20.pdf](https://xbrlsite.azurewebsites.net/2021/reporting-scheme/aasb1060/standards/AASB1060_Amendments_03-20.pdf)

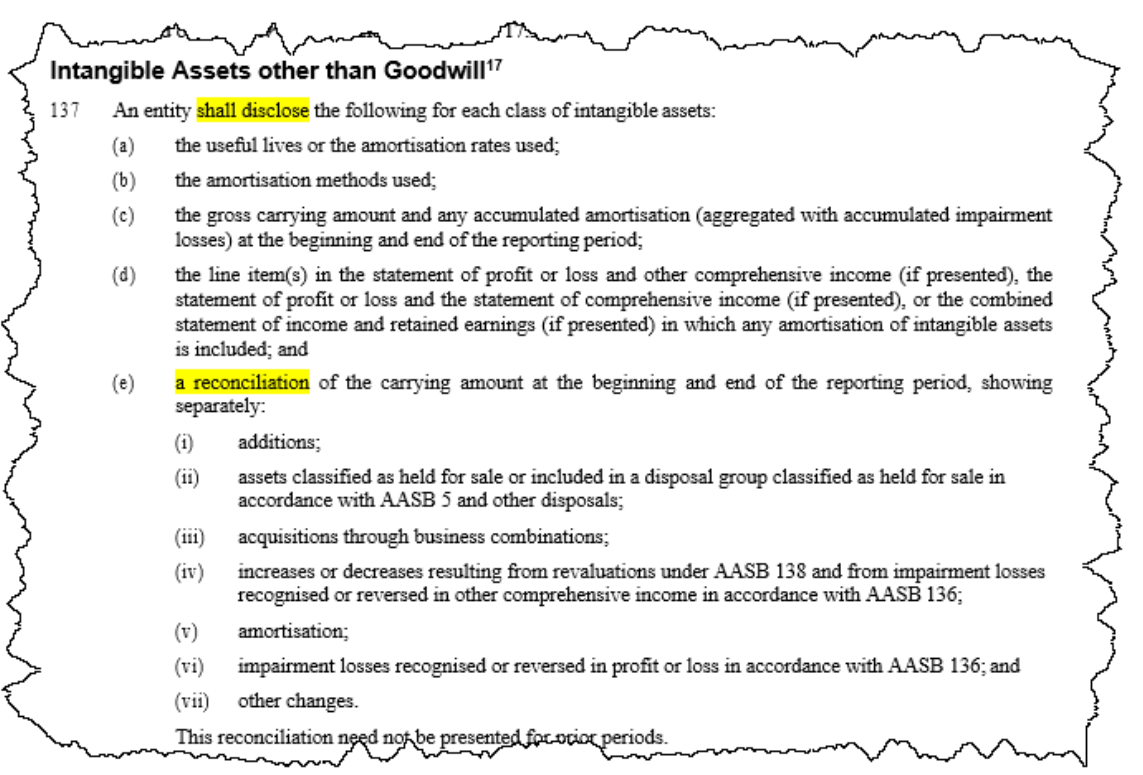

#### **Topics: (machine readable XBRL taxonomy schema)**

#### <http://xbrlsite.azurewebsites.net/2021/reporting-scheme/aasb1060/disclosures-topics/topics.xsd>

#### **Topics Hierarchy: (Human readable, generated from machine readable information)**

[https://xbrlsite.azurewebsites.net/2021/reporting-scheme/aasb1060/disclosures-topics/topics\\_ModelStructure.html](https://xbrlsite.azurewebsites.net/2021/reporting-scheme/aasb1060/disclosures-topics/topics_ModelStructure.html)

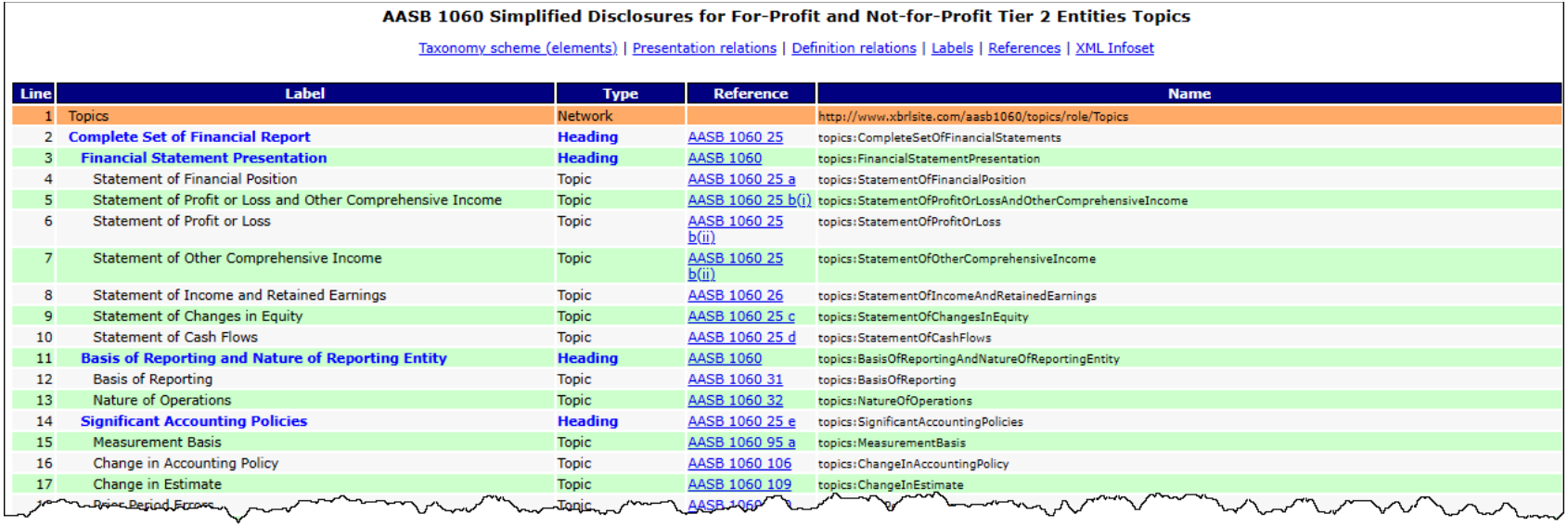

# **Topics Hierarchy: (machine readable)**

<http://xbrlsite.azurewebsites.net/2021/reporting-scheme/aasb1060/disclosures-topics/topics-def.xml>

#### **Disclosures:**

# <https://xbrlsite.azurewebsites.net/2021/reporting-scheme/aasb1060/disclosures-topics/disclosures.xsd>

# **Disclosures within a hierarchy of Topics: (human readable)**

#### [https://xbrlsite.azurewebsites.net/2021/reporting-scheme/aasb1060/disclosures-topics/disclosures\\_ModelStructure.html](https://xbrlsite.azurewebsites.net/2021/reporting-scheme/aasb1060/disclosures-topics/disclosures_ModelStructure.html)

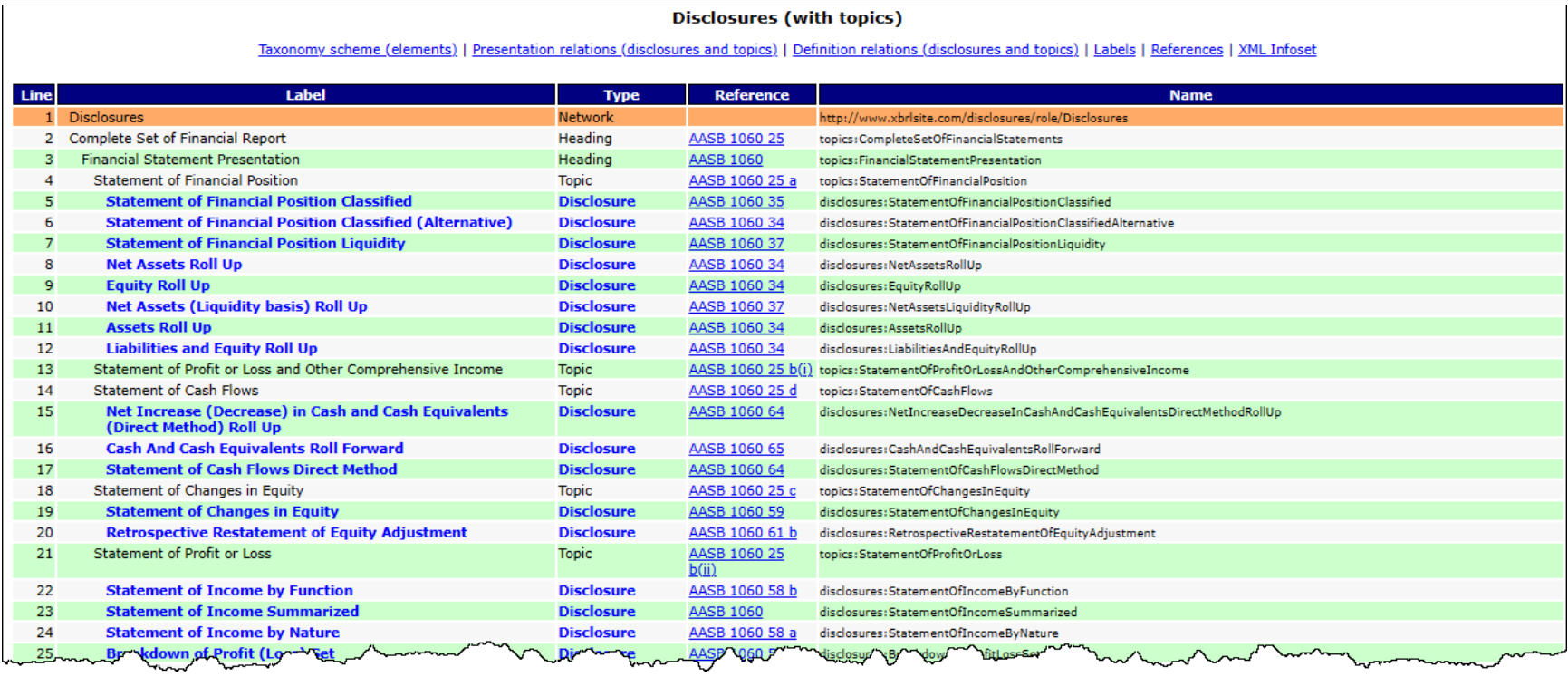

Disclosures within hierarchy of topics: (machine readable)

<http://xbrlsite.azurewebsites.net/2021/reporting-scheme/aasb1060/disclosures-topics/disclosures-with-topics-def.xml>

Improved arcroles used to define relationships; meaning oriented rather than presentation oriented

XBRL definition relations of topics and disclosures: (machine readable information)

<http://xbrlsite.azurewebsites.net/2021/reporting-scheme/aasb1060/disclosures-topics/disclosures-with-topics-def2.xml>

Run that through Pacioli, and you get a RENDERING of that GRAPH:

checkReport3("http://xbrlsite.azurewebsites.net/2021/reporting-scheme/aasb1060/disclosures-topics/disclosures-with-topics-def2.xml", [], [isLinkbase,saveToIPFS,extendedJSON,cacheValidity(3600)], Result,IPFSlink).

Pacioli software application which runs the script above:<https://pacioli.auditchain.finance/tools/PowerUserTool.swinb>

GUI that is used to run the script above and generates the result.

# Seeing analysis via Auditchain's standard UI

For that one needs to use two extra options, 'auditchainTestUI and extendedJSON :

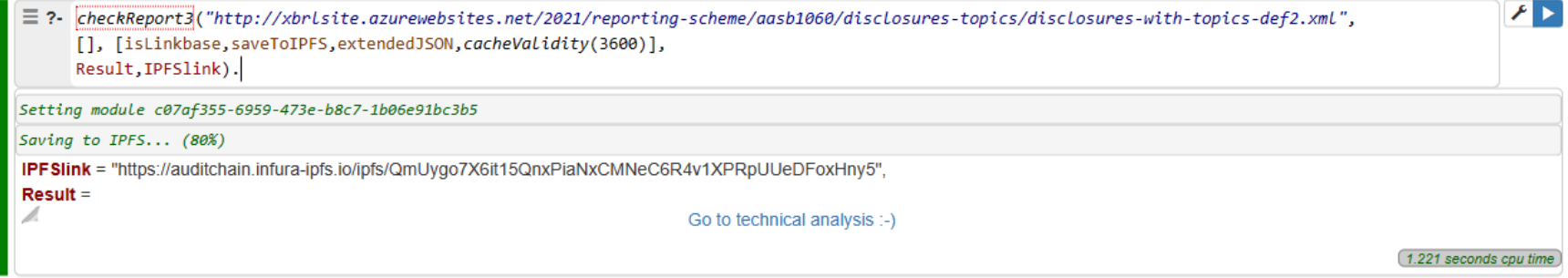

Overall result, placed on IPFS:

<https://auditchain.infura-ipfs.io/ipfs/QmUygo7X6it15QnxPiaNxCMNeC6R4v1XPRpUUeDFoxHny5>

GRAPH of DISCLOSURES within a hierarchy of TOPICS: This is the result:

<https://pacioli.auditchain.finance/reportAnalysis/10547a8e8ac6a61354376130f86b55a662af3080.report/typeSubTypeGraph.html>

HUMAN READABLE Graph of Information about Disclosures organized by Topic generated from the machine readable information. NOTE that this is not the GUI/UX that I wanted, it is what I have at the moment. You can click on the nodes and navigate to details that explains the node.

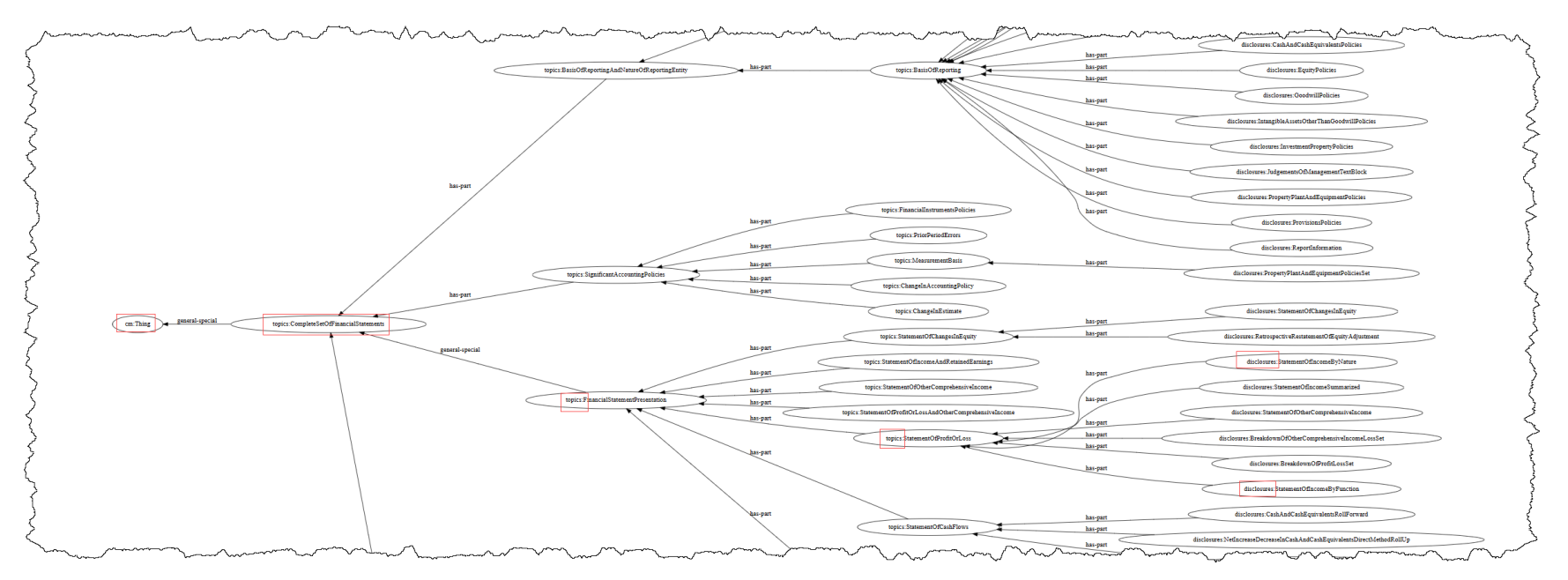

**Mermaid is a set of libraries for generating GUI/UXs:**

<https://mermaid.js.org/>

#### **Mermaid Mind Map:**

#### <https://mermaid.js.org/syntax/mindmap.html>

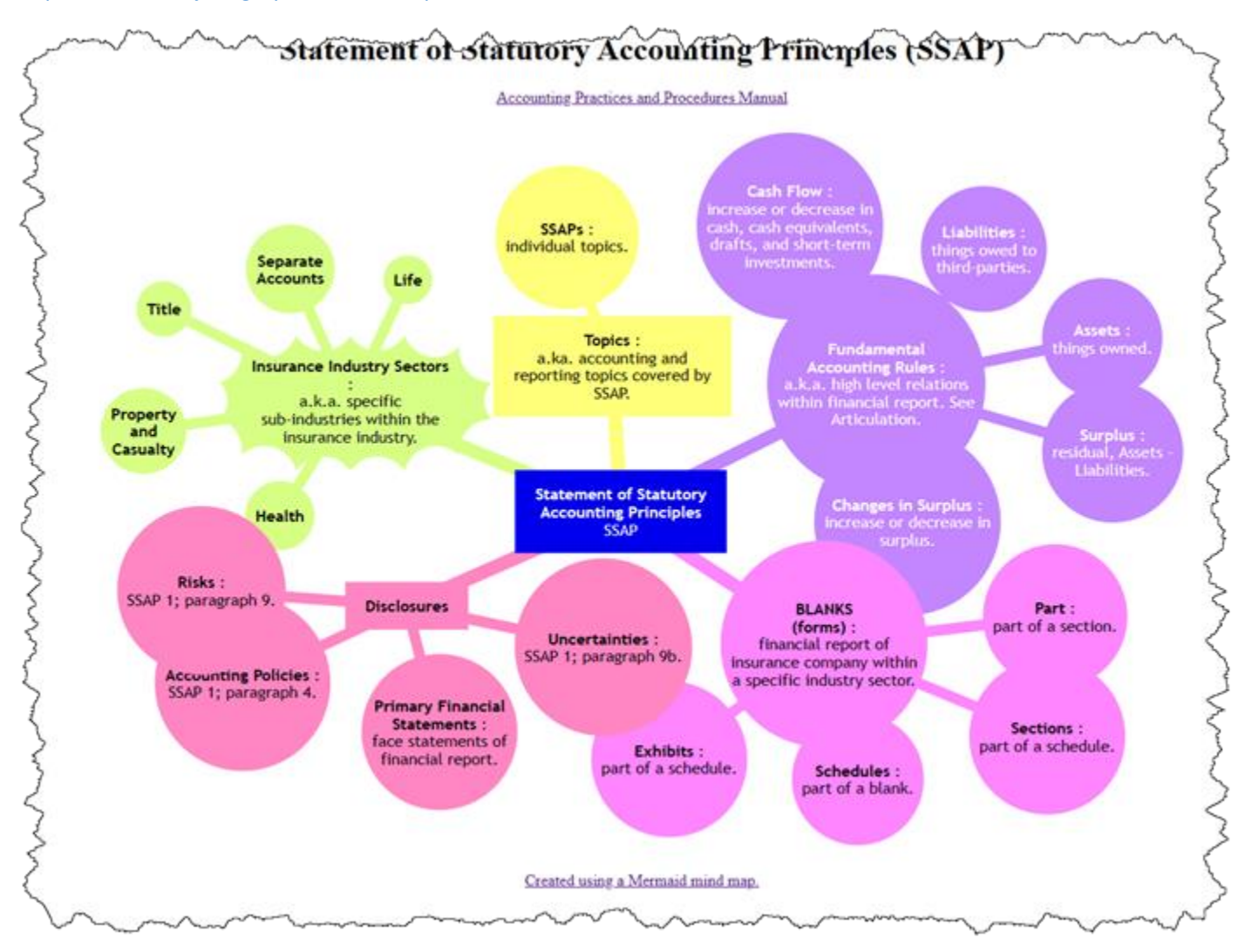

WHAT IF there were specific software libraries for financial accounting and XBRL-based information.

# **XBRL International Link Role Registry: (global standard meaning defined that software can leverage)**

<https://specifications.xbrl.org/registries/lrr-2.0/>

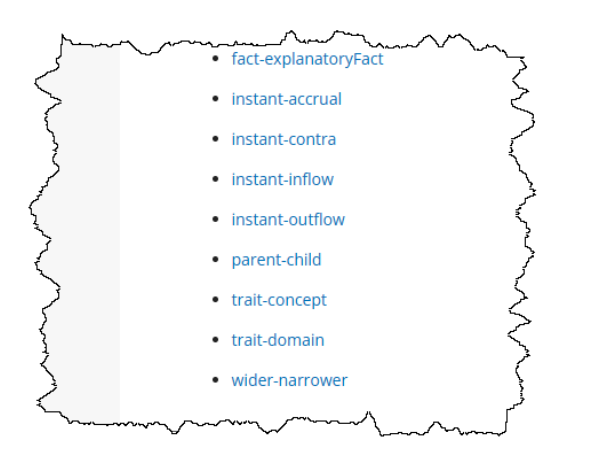

**Seattle Method defines significantly more arcroles.**

<http://xbrlsite.com/seattlemethod/Framework.pdf> (see page 10)

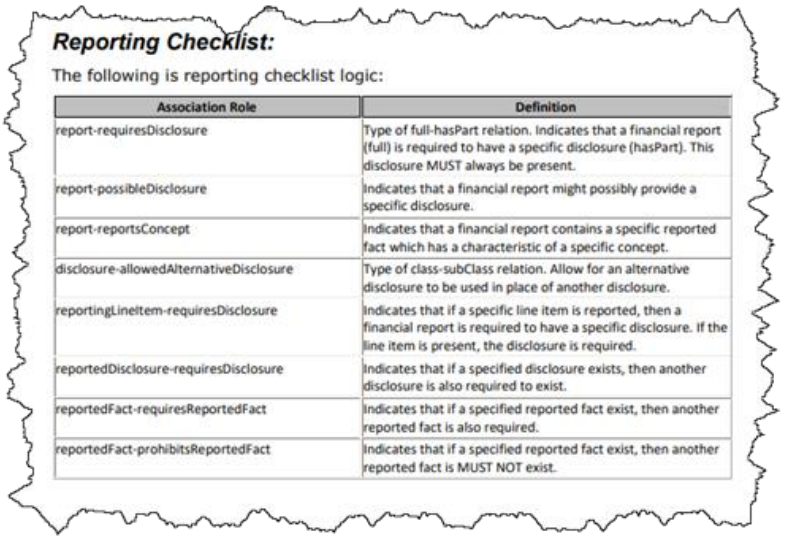